# **Oracle 11g New Features for DBAs**

Arup Nanda

# **About Me**

- $\bullet$  Oracle DBA for 16 years and counting
- $\bullet$  Speak at conferences, write articles, 4 books, provides trainings

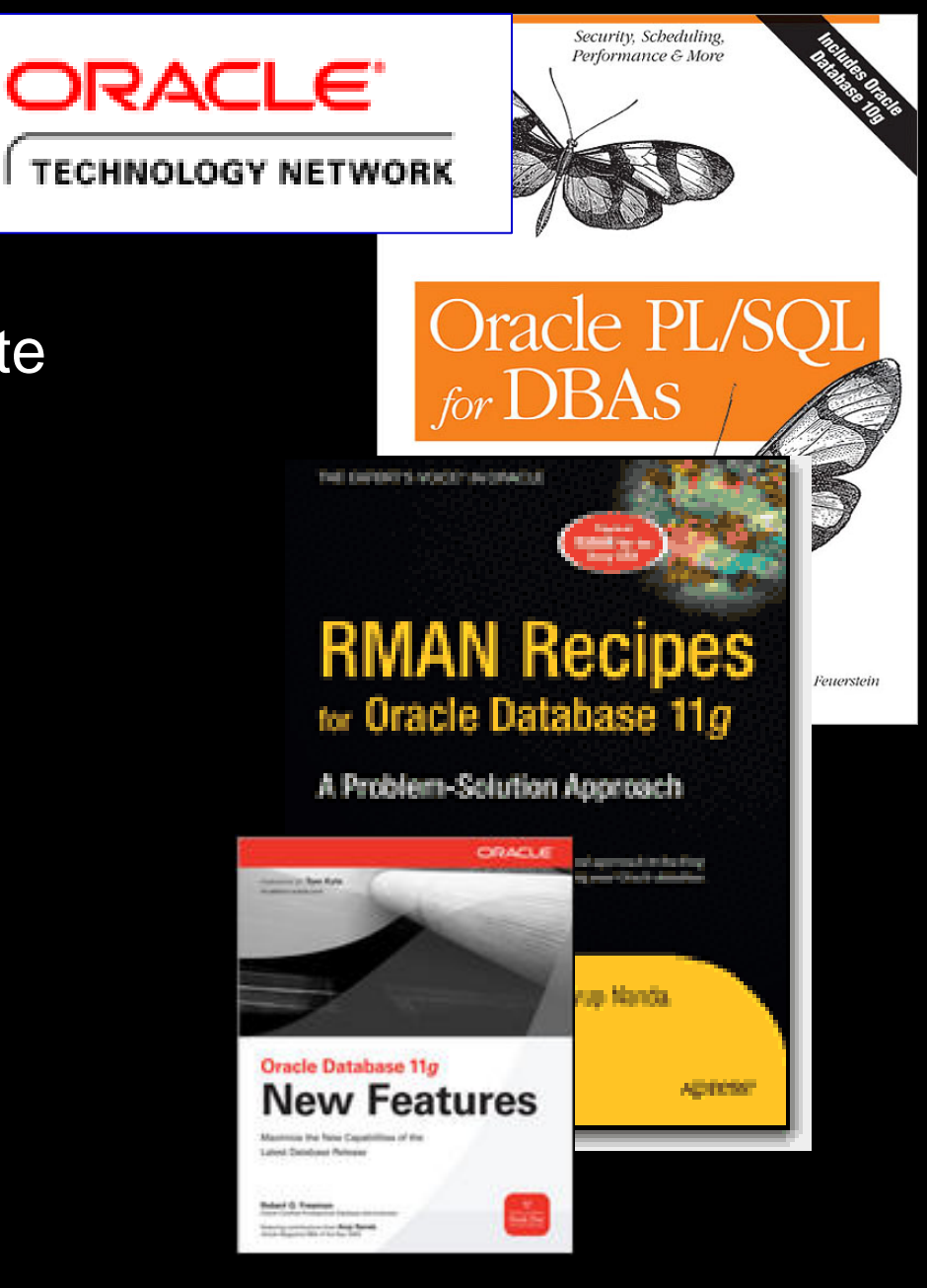

# **Agenda**

- $\bullet$ Tons of new features in 11g
- $\bullet$ It's not "new" anymore. Plenty of material available blogs, articles, books

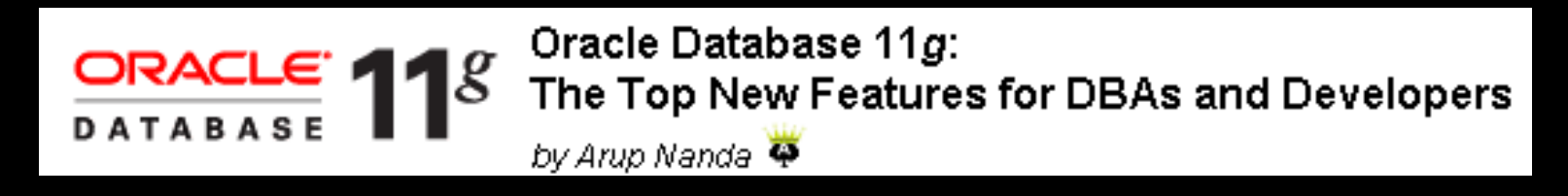

- $\bullet$  Compelling reasons for upgrade. Biggest bang for the buck.
- $\bullet$ Exclusively for DBAs; not Developers

# **Coverage**

- •Only the most valuable features
- •Stress on "how to use", rather than syntax
- $\bullet$  Companion material – "*Oracle Database 11g: The Top New Features for DBAs and Developers*" on OTN
- • http://www.oracle.com/technology/pub/articles/oracle-database-11gtop-features/index.html
- $\bullet$ It has complete syntax, working examples
- $\bullet$ The 11gR2 Addendum is coming soon.

# **Database Replay**

- $\bullet$  Change is the *only* constant
	- What happens when you change something init params, storage, O/S, kernel params …
- $\bullet$ There are always risks of a change
- You can mitigate by subjecting the changed system to the very similar workload and comparing the results
- $\bullet$ The keyword is "*similar* workload"
- $\bullet$ Load generators do not have the fidelity

#### **A True Test**

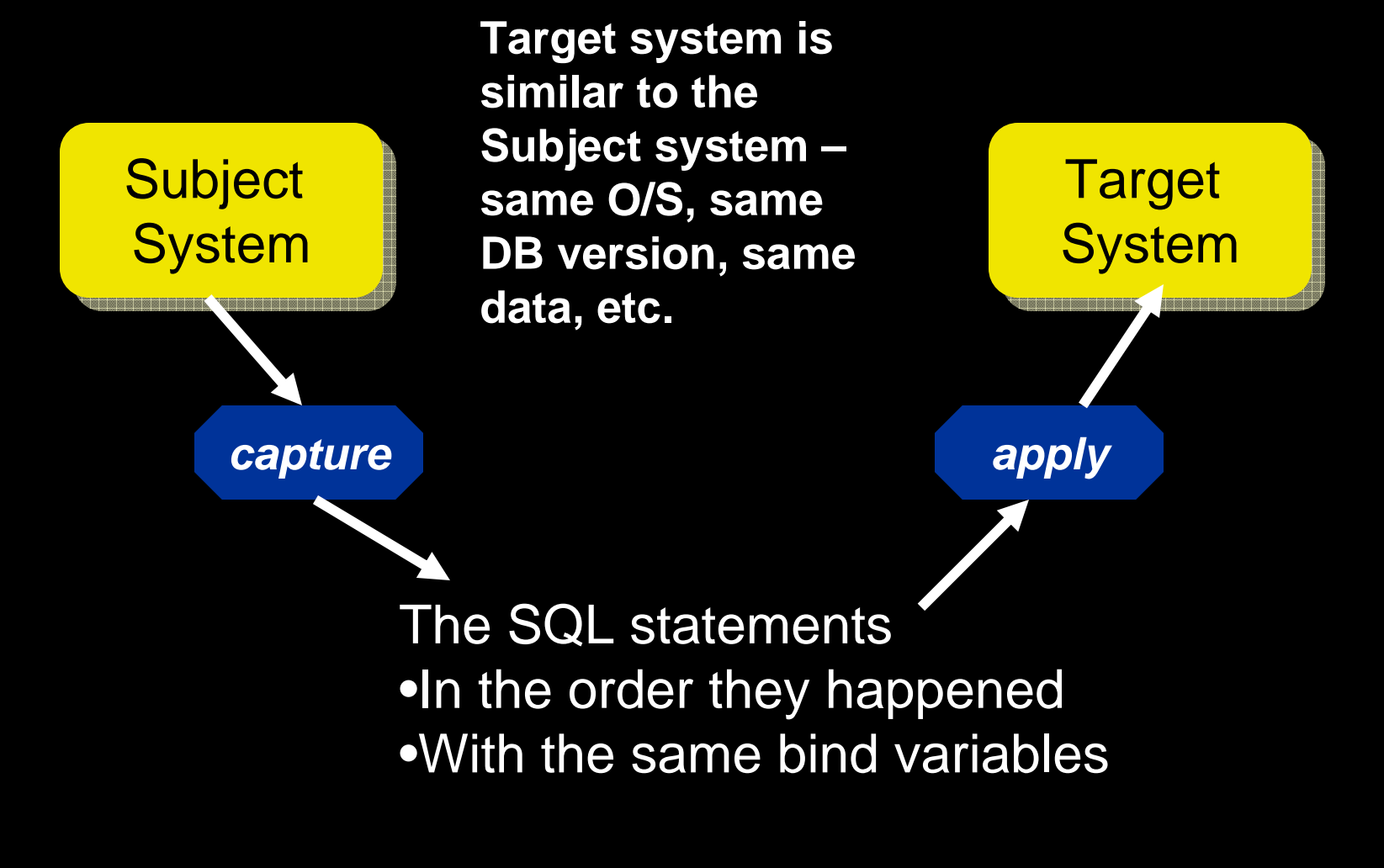

#### **Database Replay Concepts**

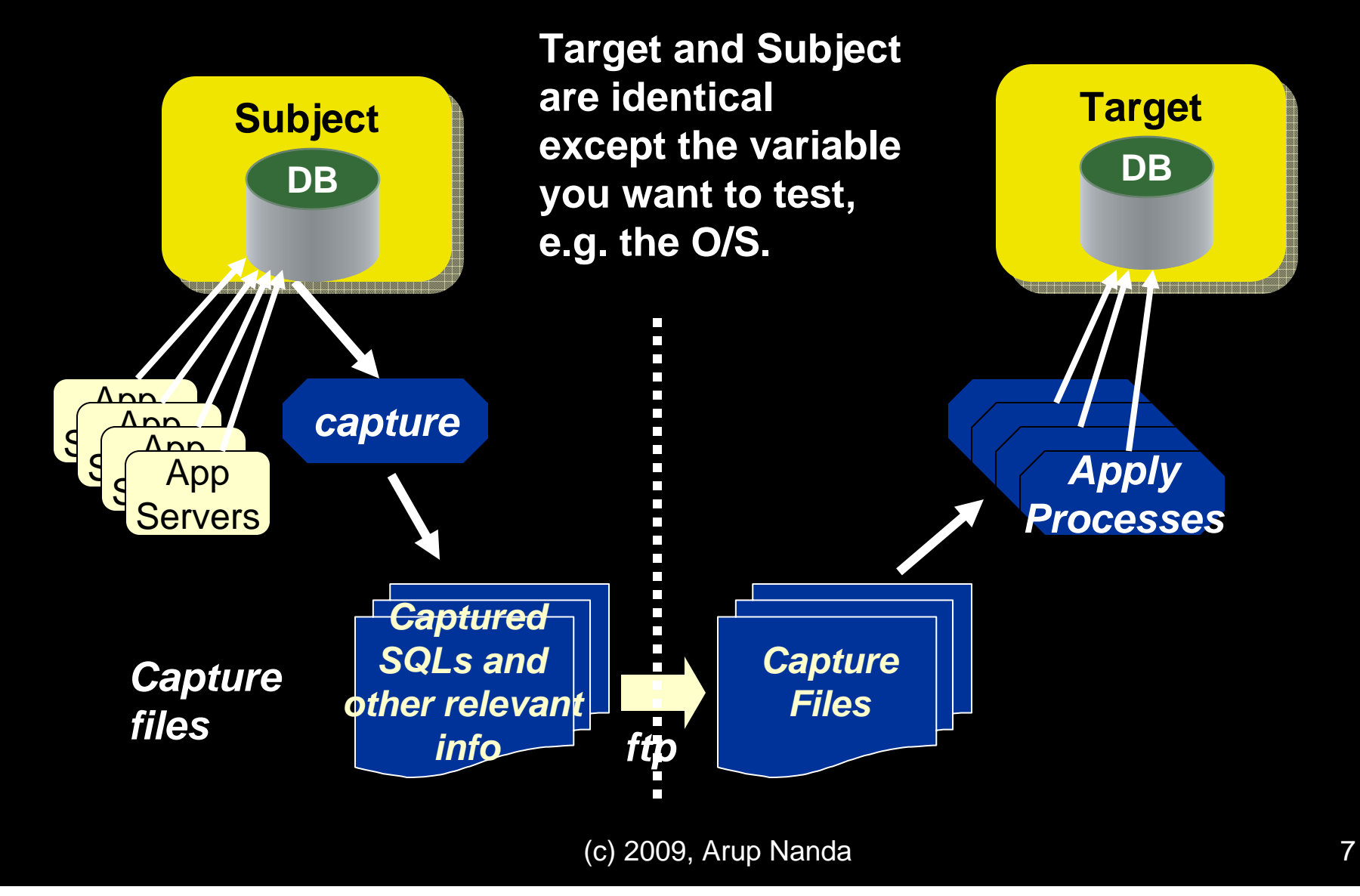

# **Case: Changing a Database Parameter**

- $\bullet$ You can test the effects on the Subject DB
	- Enable flashback for DB
	- Capture workload for, say, a week
	- Stop apps, create a savepoint
	- Change the parameter
	- Replay the captured workload
	- Compare the results
	- Decide to keep the param or not
	- Flashback database to savepoint
	- Start the apps

# **Effect of Moving to ASM**

- You want to see if moving to ASM would help
- 1. Setup standby on ASM from the Filesystem DB
- 2. Capture workload
- 3. Stop apps
- 4. Sync up standby and break
- 5. Update pfile of ASM DB the same as the FS DB
- 6. Shutdown FS DB
- 7. Replay workload

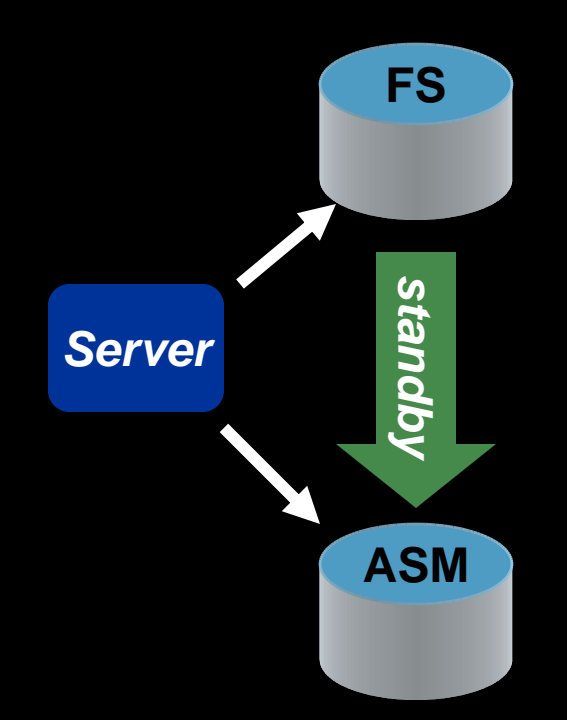

# **Upgrades from 10g to 11g**

- $\bullet$  10.2.0.4 patchkit actually has the Database Replay tools built in
- DBMS\_WORKLOAD\_CAPTURE package available.
- $\bullet$  You can use this to capture workload from 10.2.0.4 and apply those to a 11.1 DB.
- $\bullet$  http://download.oracle.com/docs/cd/B19306\_01/server.1 02/e12024/toc.htm
- $\bullet$  MetaLink Note 560977.1 shows the one-off patches available for all other releases to enable capture of workload

# **Compared to QA Tools**

- $\bullet$  How does it compare to QA tools like Load Runner?
	- QA tools use synthetic workload, i.e. the SQLs you provide to it. DBR uses the real SQLs that ran – good, bad and ugly
	- –That's why it's called Real Application Testing (RAT)
	- – QA Tools measure end to end app – webserver to app server to DB. DBR only measures the DB performance
- $\bullet$ So, it's not a testing tool for your apps
- $\bullet$ Sequences are guaranteed to be in order.

#### **Caveats**

- DBR captures only the SQLs executed in the database; not the activity on the apps such as clicks.
- $\bullet$ No guarantee of elapsed time between SQLs
- $\bullet$ Concurrency of statements not guaranteed

## **SQL Performance Analyzer**

- $\bullet$ The other constituent of the RAT family
- $\bullet$ Replays SQLs captured in SQL Tuning Sets

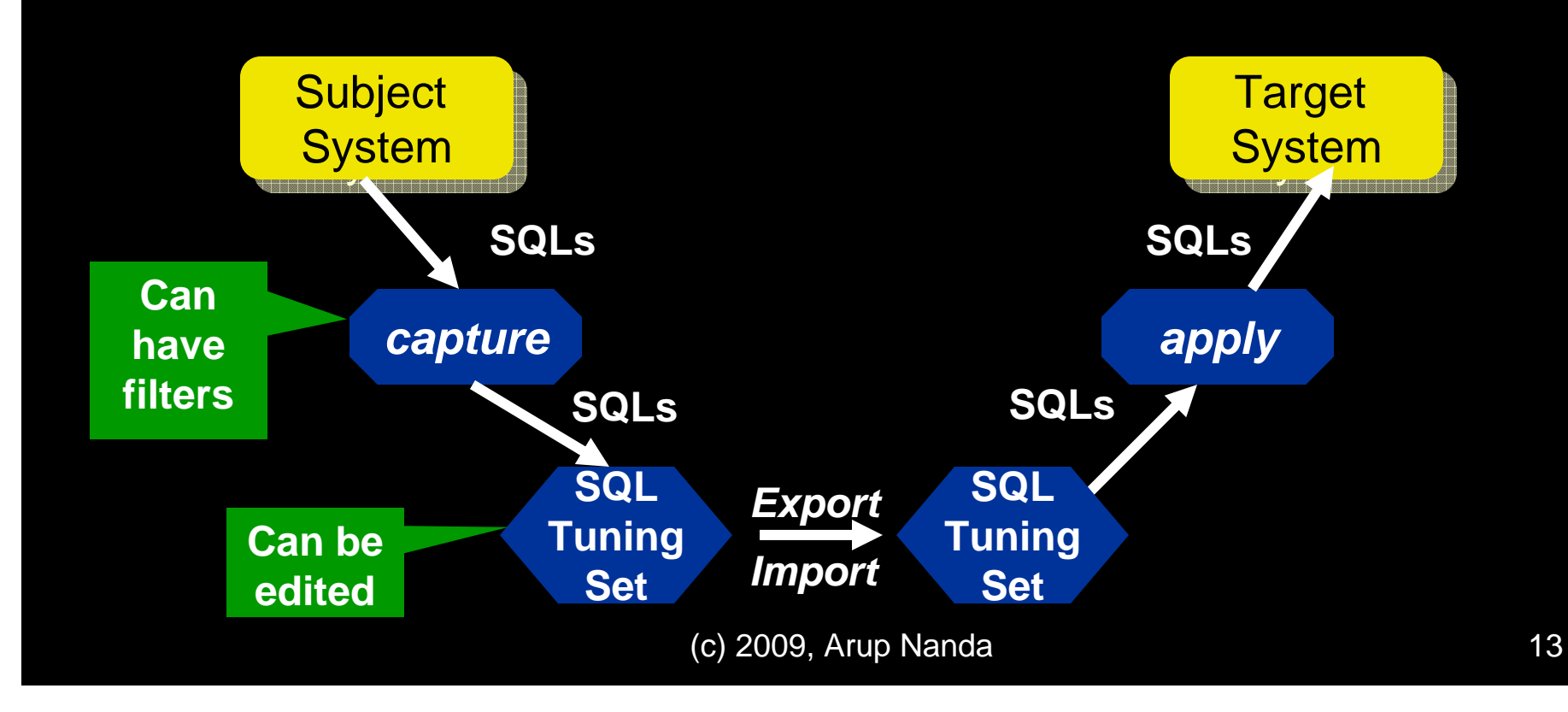

# **Different from DR**

- $\bullet$ RAT – Real Application Testing
- • DR captures all the SQLs.
	- You can apply filters; but not very flexible
- SPA allows powerful filters during capture
- $\bullet$  It shows the SQLs
	- so you can remove them. DR can't show SQLs
- $\bullet$  DR follows the sequence and repetition of SQLs; SPA does not.
- SPA is good for individual SQL tuning; DR is for DB.

# **Good for**

- SPA is good for single SQL or single app
- $\bullet$ Where concurrency is not important
- $\bullet$  Checking if these are better:
	- Profiles
	- Outlines
	- Parameters session/system

# **Upgrade from 10g to 11g**

- The 10.2.0.4 patchkit has the capability to capture the SQLs to a Tuning Set
- $\bullet$ It can't replay; only capture.
- $\bullet$  MetaLink Note 560977.1 has one-off patches for pre-10g databases

# **Expanded Sub-Partitioning**

- $\bullet$  New composite partitioning schemes
	- Range-range
		- 2 date columns
	- Hash-range
		- PK first and then date
	- Hash-hash
		- PK and then another unique key
	- Hash-list
		- PK and discrete values
	- List-range

# **Referential Partitioning**

- You want to partition CUSTOMERS on ACC\_REP column
- $\bullet$  The column is not present on child tables
- $\bullet$  Earlier option: add the column to all tables and update it
	- Difficult and error-prone
- $\bullet$ 11g has referential partitioning

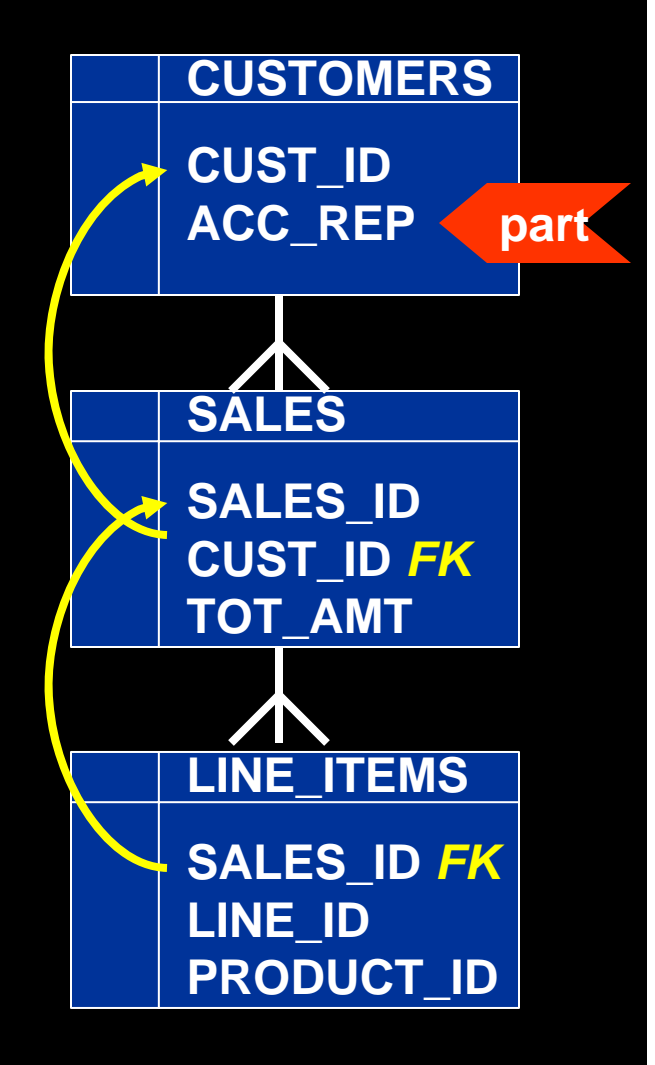

#### **Referential Partitioning**

Partition CUSTOMERS as usual create table SALES ( SALES ID number not null, CUST ID number not null, TOT\_AMT number constraint fk sales 01 foreign key (cust\_id) references customers) partition by reference (fk\_sales\_01);

Partitions of SALES are created with data from CUSTOMERS.

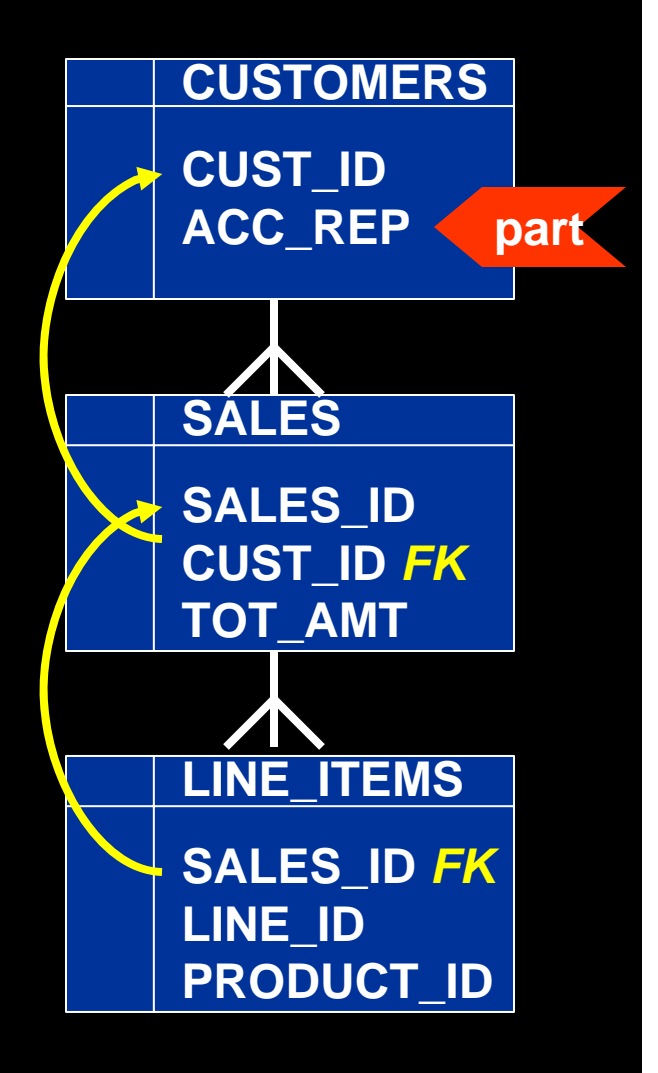

# **Addressing Ref Partitions**

- $\bullet$  USER\_PART\_TABLES view has info
	- partitioning\_type "REFERENCE"
	- ref\_ptn\_constraint\_name the FK name
- To address a specific partition (remember: you don't have a part name):
	- – select \* from sales partition for (to\_date('15 may-2007','dd-mon-yyyy'));

# **INTERVAL Partitioning**

- SALES table partitioned on SALES\_DT
	- Partitions defined until SEP 2008. Before Oct starts, you have to create the partition
	- If you don't create the part, the INSERT will fail on Oct  $1$ st
- To mitigate the risk, you created the PMAX partition. *Undesirable*
- $\bullet$  When you finally add the OCT08 partition, you will need to split the PMAX – *highly undesirable*

#### **Interval Partitions**

```
create table SALES ( sales_id number,
  sales dt date )
partition by range (sales_dt) 
interval (numtoyminterval(1,'MONTH'))
   store in (TS1,TS2,TS3) 
( partition SEP08 values less than 
  (to_date('2008-10-01','yyyy-mm-dd')) 
);
```
Creates a partition automatically when a new row comes in

*Specifies one partition per month*

*This is the first partition. The subsequent partition names are system generated*

# **Addressing Interval Partitions**

- $\bullet$  USER\_PART\_TABLES view:
	- partitioning\_type "INTERVAL"
- USER\_TAB\_PARTITIONS view:
	- high\_value shows the upper bound of partition
- To address a specific partition:

select \* from SALES partition for (to date('22sep-2008','dd-mon-yyyy'));

# **Physical Standby**

- • Physical Standby Database with Real Time Apply
- Almost real time, savings in CPU, etc.
- $\bullet$  But opening in read only access makes it miss the SLA
- $\bullet$ So, the investment just sits idle  $\rightarrow$ inefficient
- **1. Backups can be off this, less CPU load on primary**
- **2. Can be open for Read Only access. Good for reporting**
- **3. But if open, the recovery stops, defeating the purpose of standby**

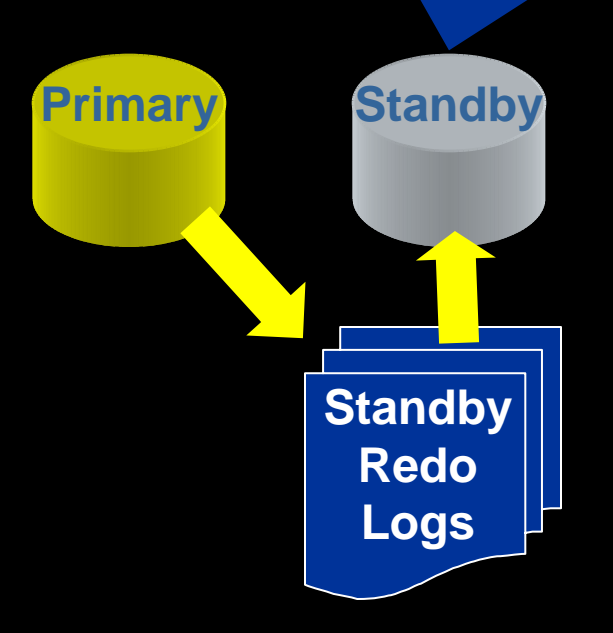

#### **Active Data Guard**

- • Physical Standby Database with Real Time Apply
- $\bullet$  But you can open the database in read only
- $\bullet$  And then start the managed recovery process
- $\bullet$  So, you meet the SLA for uptime while making efficient use of the investment.
- **1. Backups can be off this, less CPU load on primary**
- **2. Can be open for Read Only access. Good for**

**for read only access**

**reporting**

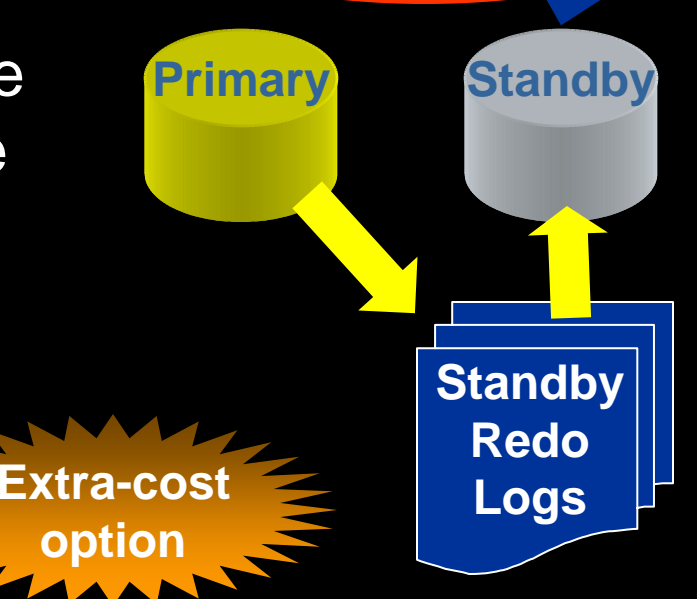

# **Comparison**

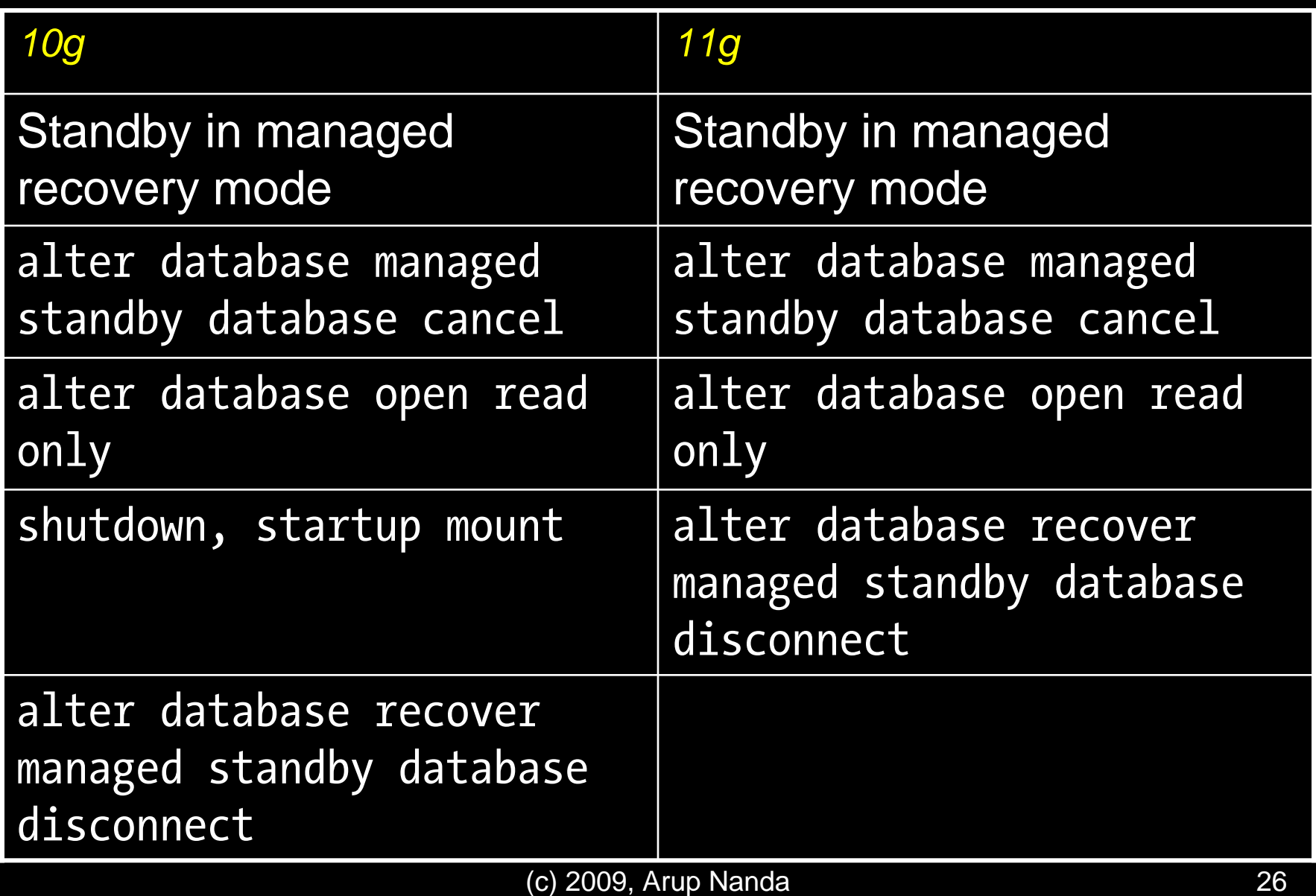

## **Snapshot Standby**

• You can open a standby as read write alter database recover managed standby database cancel;

alter database convert to snapshot standby;

- Do your testing
- $\bullet$  Convert back to normal
	- alter database convert to physical standby;

#### **Other Enhancements**

- $\bullet$ Easier Creation
- $\bullet$  Physical -> Logical; Back to Physical alter database recover to logical standby *DBName*; alter database start logical standby apply immediate;
- Archive Log Compression

alter system set log archive dest  $2 =$ 'service=pro11sb LGWR ASYNC valid for=(online logfiles, primary role) db unique name=sby compression=enable'

# **Rolling Upgrades**

- 1. Convert S to Logical
- 2. Reverse the roles P=standby, S=primary
- 3. Apps will move to S
- 4. Stop standby
- 5. Upgrade P
- 6. Reverse roles. P=primary, S=standby
- 7. Upgrade S
- 8. Convert back to Physical

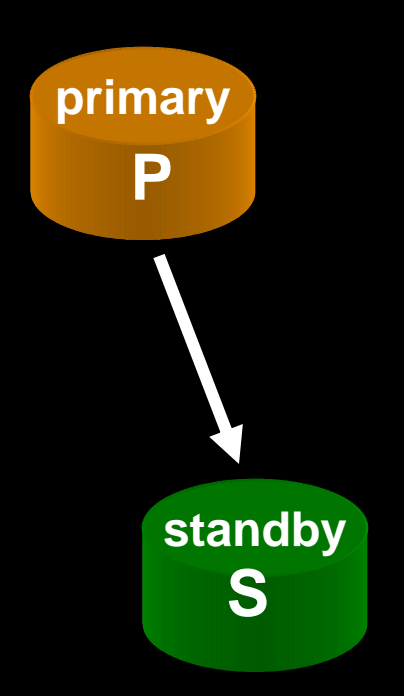

# **Parameter Testing**

- 1. Capture workload from P using Database Replay
- 2. Convert S to Snapshot Standby
- 3. Create a restore point rp1
- 4. Change parameter
- 5. Replay captured workload on S
- 6. Measure performance
- 7. Repeat with new values
- 8. Convert S back to physical

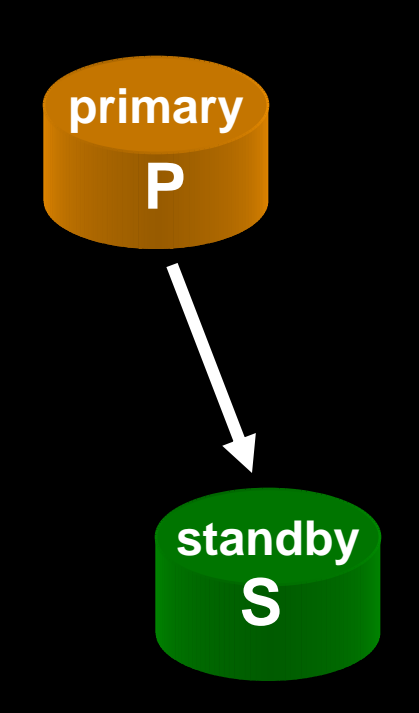

# **Other DG Enhancements in 11gR2**

- • Configure apply lag tolerance in a real-time query environment by using the new parameter STANDBY\_MAX\_DATA\_DELAY
- $\bullet$  New ALTER SESSION SYNC WITH PRIMARY ensures that the phy standby db is synchronized with the primary *as of the time* the statement is issued
- The V\$DATAGUARD\_STATS view has been enhanced to a greater degree of accuracy in many of its columns, including apply lag and transport lag.
- You can view a histogram of apply lag values on the physical standby. To do so, query the new V\$STANDBY\_EVENT\_HISTOGRAM view.

## **Plan Wreaks Havoc**

- A Typical Scenario:
	- A specific SQL had a good plan
	- The stats on the table was collected
	- $\mathcal{L}_{\mathcal{A}}$ The plan changed for worse.
	- – You get blamed for *collecting* stats. You stop collecting stats
- $\bullet$  Another Scenario:
	- The same SQL had a good plan
	- –Suddenly you saw performance issues
	- The cause was identified as stale stats
	- You re-collect stats
	- SQL performs well again
	- You get blamed for *not* collecting stats!

# **Typical Solutions**

- $\bullet$  Stored Outlines
	- Forces a plan
	- May be a bad plan later
- SQL Profiles
	- Data based; may be worse later
- $\bullet$  Hints
	- Forces a plan which could be worse later
	- Not possible in canned apps
- $\bullet$  Best pie-in-the-sky Solution
	- Examine the new plan; implement only if better

# **11g Plan Management**

- $\bullet$  If enabled, Oracle stores the SQL and the plan in a repository called SQL Management Base (SMB)
- $\bullet$  When a new plan is generated, it is compared against the old plan
- $\bullet$ If better, the new plan is implemented
- $\bullet$ Else, the old plan is forced (like outlines)
- • The DBA can examine the plans and force a specific plan

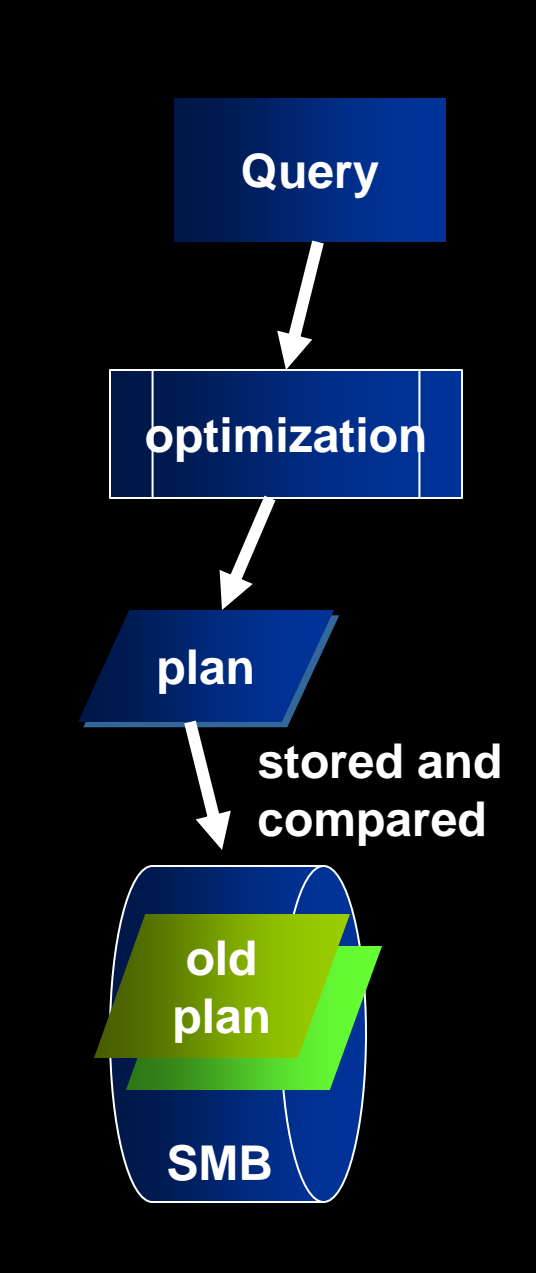

#### **SQL Baselines**

- Similar to Stored Outlines SQL> alter system optimizer\_capture\_sql\_plan\_baselines = true;
- All the plans are captured
- Don't confuse with AWR Baselines

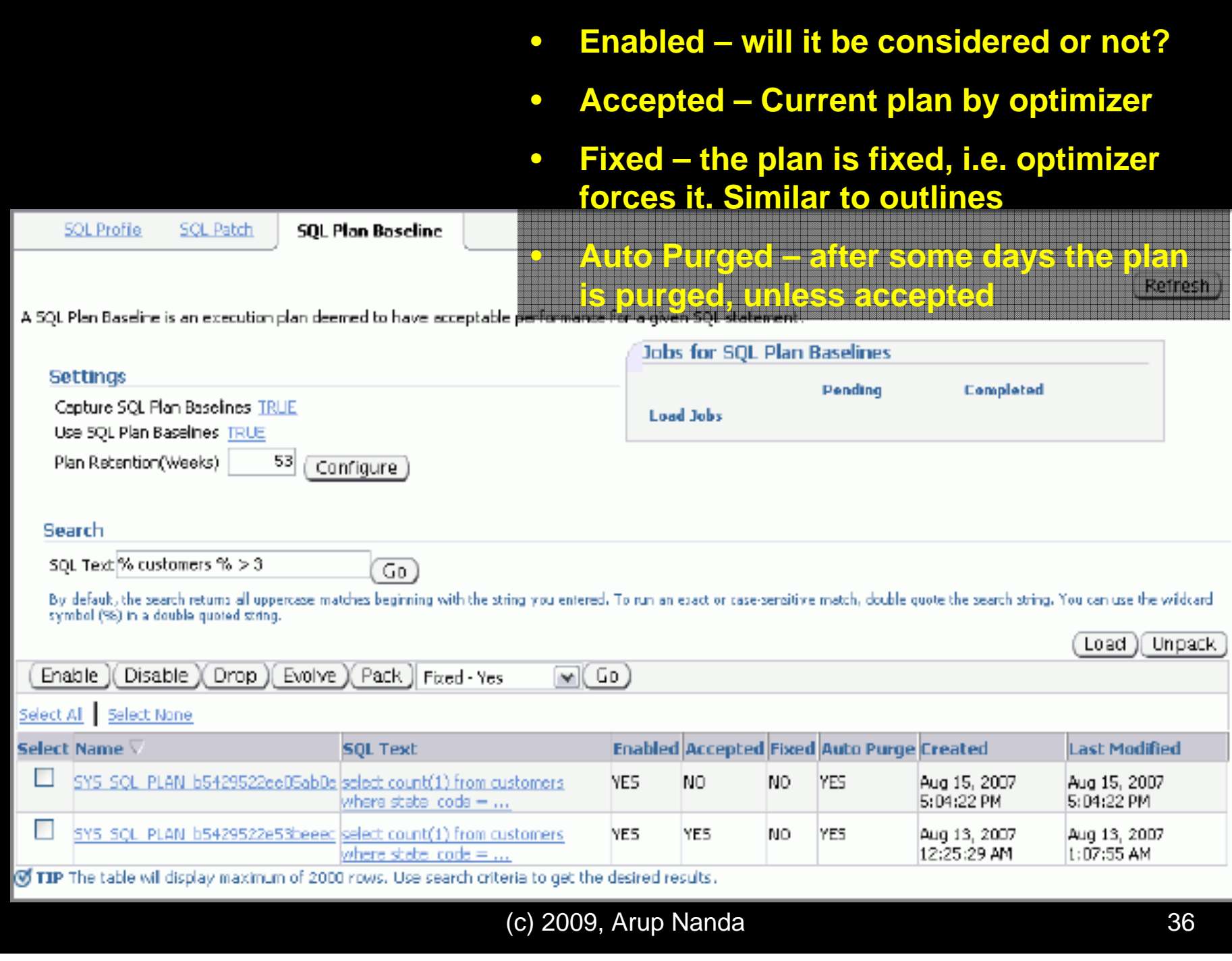

#### Inputs:

#### -------

PLAN\_LIST = SYS\_SQL\_PLAN\_b5429522ee05ab0e SYS\_SQL\_PLAN\_b5429522e53beeec TIME\_LIMIT = DBMS\_SPM.AUTO\_LIMIT VERIFY = YESCOMMIT = YES

Plan: SYS SQL PLAN b5429522e53beeec

-----------------------------------It is already an accepted plan.

Plan: SYS\_SQL\_PLAN\_b5429522ee05ab0e -----------------------------------

Plan was verified: Time used 3.9 seconds.

Failed performance criterion: Compound improvement  $\sim$  10 <= 1.4.

#### **This is the SQL Plan Evolve Report**

You can examine the baselinedplan and the newly calculated plan. If the new one looks better, you can force it, called "Evolve".

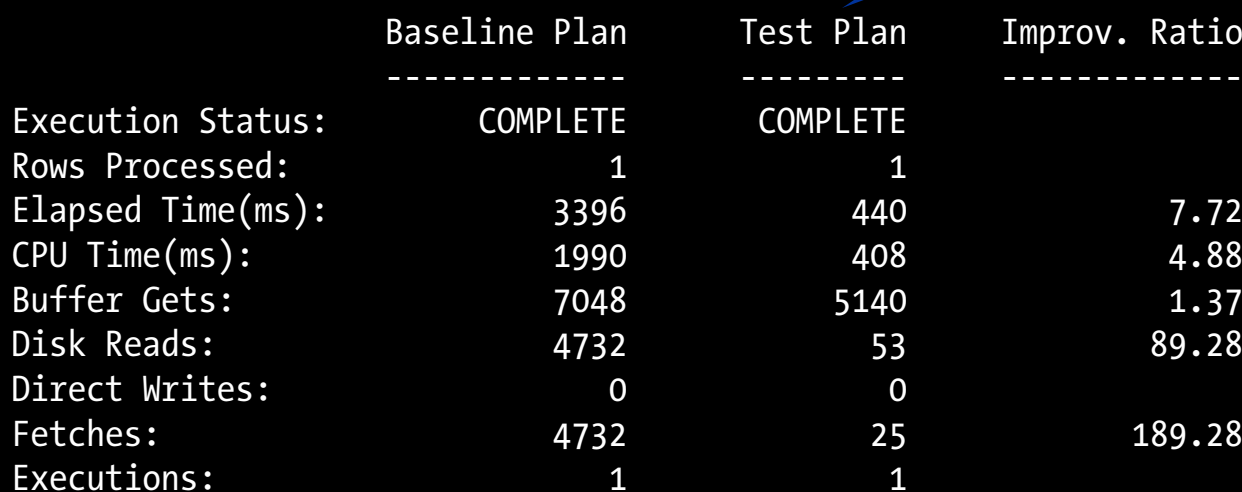

# **Testing Statistics**

- $\bullet$  Scenario
	- SQL was performing well
	- You want to collect stats
	- But you hesitate … will be make it worse?
- $\bullet$  How do you make sure?
	- Collect the stats and run the SQL
	- Are you kidding … in prod?!!!!

#### **Private Statistics**

- 1. Mark a table's stats as private
- 2. Collect stats; but optimizer will not see
- 3. Issue alter session set optimizer\_use\_pending\_statistics <sup>=</sup> true;
- 4. Now optimizer will see the new stats in that session alone
- 5. Test SQL. If OK, publish stats: dbms stats.publish pending stats('Schema', '*TableName*');

#### **Further Notes**

- You set a table's preference: dbms stats.set table prefs ( ownname => '*Schema*', tabname => '*TableName*', pname => 'PUBLISH', pvalue => 'FALSE' );
- $\bullet$  Now the table's stats will always be private until you publish them
- You can delete private stats: dbms stats.delete pending stats ('*Schema*','*Table*');

# **Stats History**

- $\bullet$ **History** desc DBA\_TAB\_STATS\_HISTORY OWNER TABLE\_NAME PARTITION\_NAME SUBPARTITION NAME STATS\_UPDATE\_TIME
- $\bullet$  Reinstate previously gathered stats dbms stats.restore table stats ( ownname => '*Schema*', tabname => '*TableName*', as of timestamp =>  $'14-SEP-07 11:59:00 AM'$  );

# **Encrypted Tablespaces**

- • Transparent Data Encryption (TDE) allows column level encryption
- $\bullet$  Performance hit, since index scans can't be used and every time the data has to be decrypted to be compared

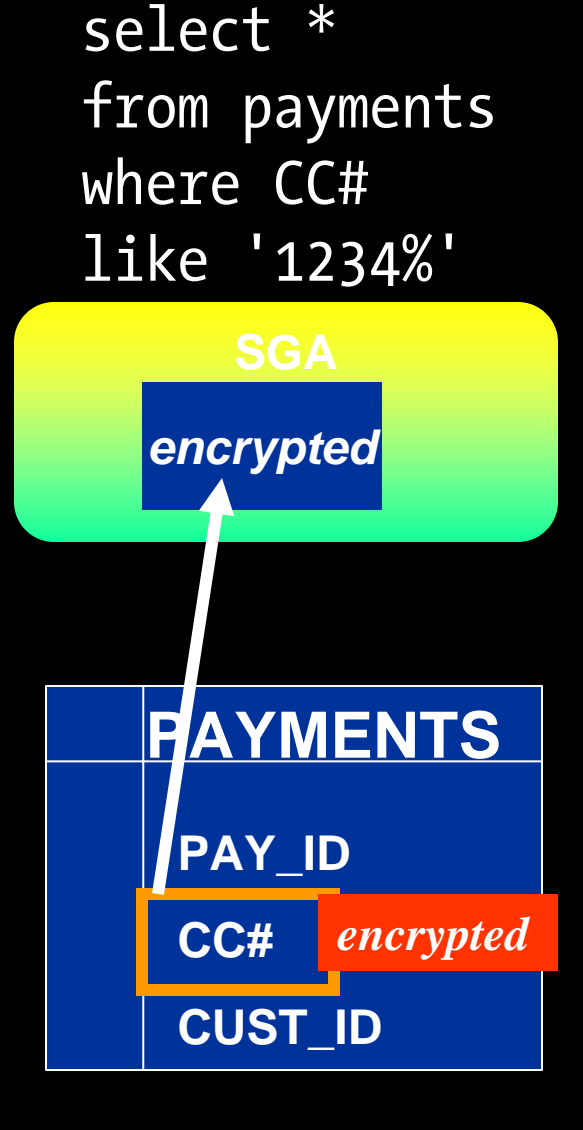

#### **Transparent Tablespace Encryption**

 $\bullet$  Entire tablespace is encrypted create tablespace secure1 datafile '/db1/1.dbf' size 1M

encryption using 'AES128' default storage (encrypt)

- $\bullet$  All objects stored in the tablespace are encrypted, all columns
- $\bullet$  But when they are loaded to the SGA, they are in cleartext
- •So index scans are a good **PAYMENTS**

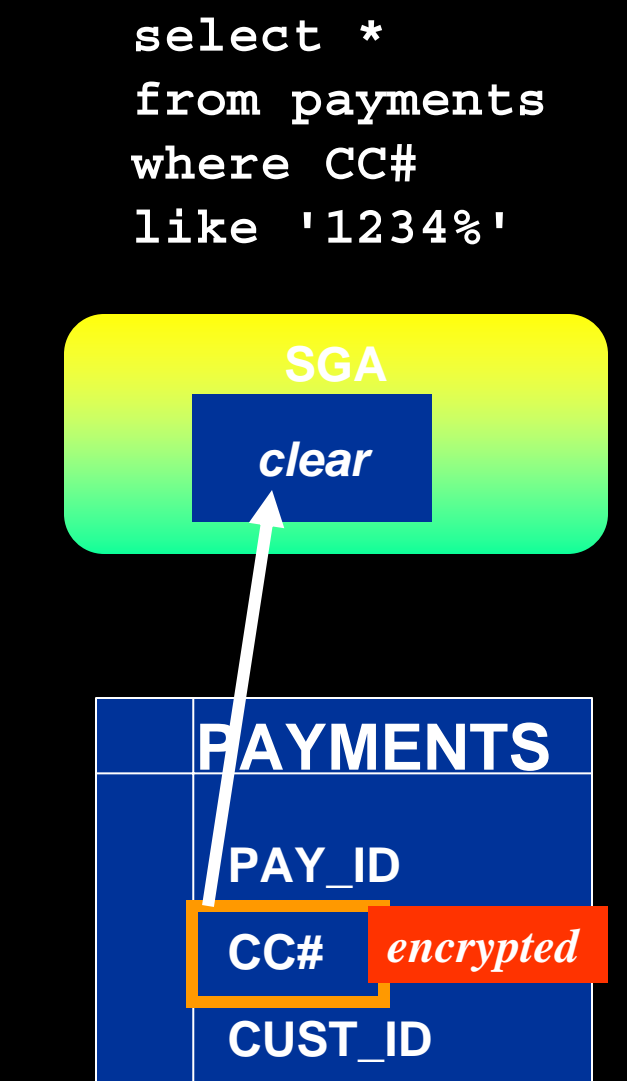

# **Dictionary**

SQL> desc v\$encrypted\_tablespaces

-----------------

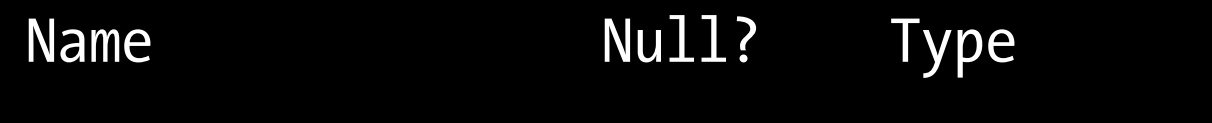

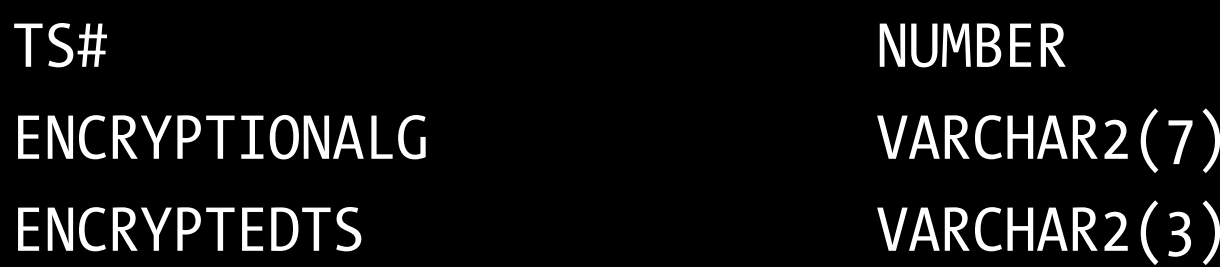

• The column ENCRYPT\_IN\_BACKUP in V\$TABLESPACE shows the encryption during RMAN backup

-------- -----------

• In 11g R2, possible to rekey the masterkey.

#### **Data as of Previous Time**

- $\bullet$  Flashback Queries (9i) select \* from accounts as of timestamp to date ('09/18/2008','mm/dd/yyyy'); where  $acc no = 1801;$
- $\bullet$ Gets information from Undo Segments
- $\bullet$  When undo gets filled up, the information is gone. Not reliable.
- *Solution* triggers to populate user defined change tables.

#### **Flashback Data Archives**

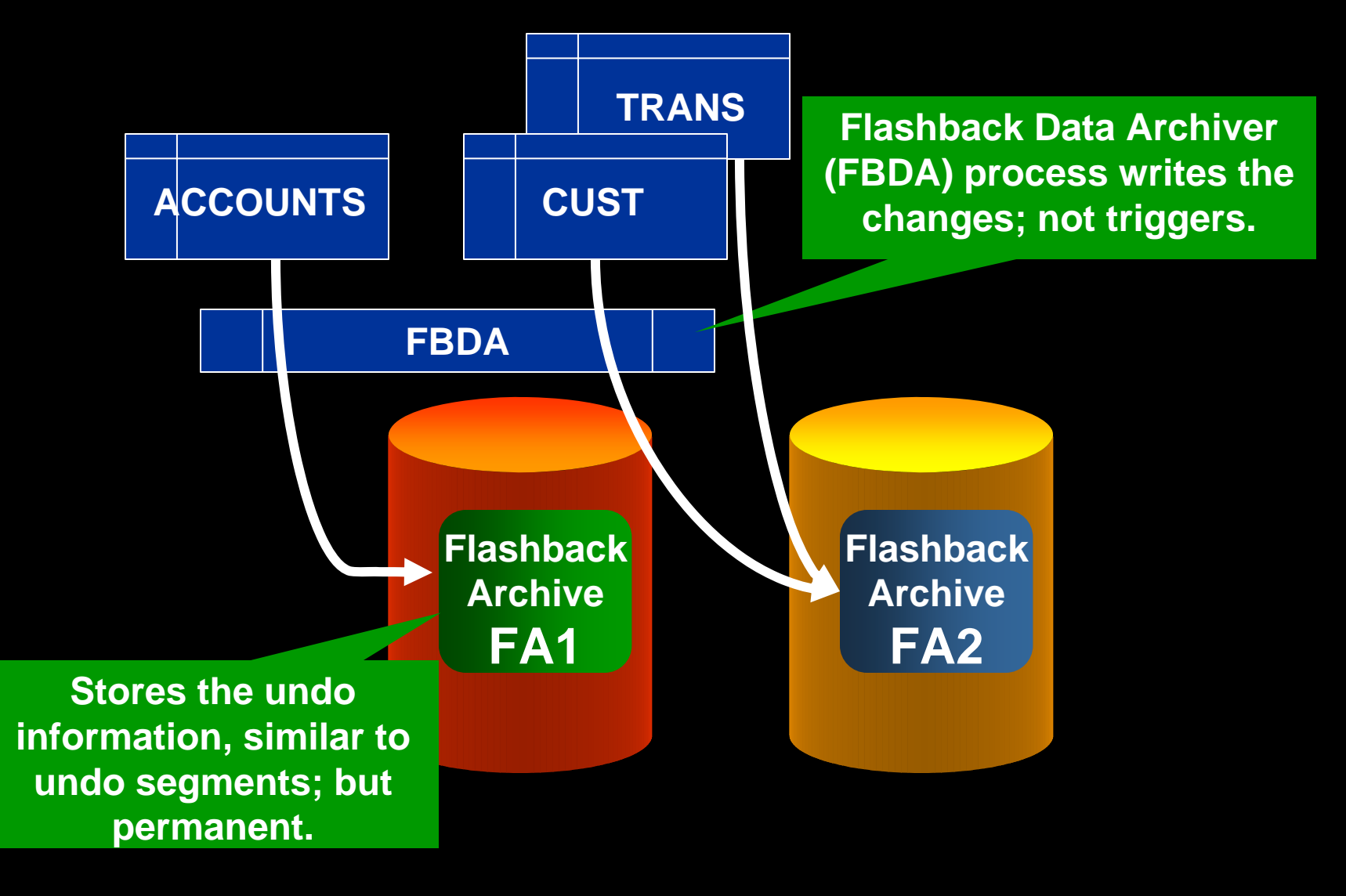

# **Syntax**

- $\bullet$  Create a FB Archive create flashback archive FB1 tablespace TS1 retention 1 year
- Attach FBA to a table: alter table ACCOUNTS flashback archive FA1;
- $\bullet$  Purges automatically. Manually: alter flashback archive FA1 purge before scn 1234567;

# **Comparison w/Triggers**

- $\bullet$ Manually create change tables and trigger logic
- • The triggers can be disabled, making it legally nonbinding
- $\bullet$ Change tables can be deleted by DBA, so immutable.
- $\bullet$  Triggers do a context switch; FBAR process runs in the background with minimal impact.
- $\bullet$ Purging is not automatic

# **Usage**

- $\bullet$  Just normal flashback query: select … from accounts as of …
- $\bullet$  Purge is automatic after the retention period. Manually possible too.
- DBA can't modify data; so legally binding.
- $\bullet$ In 11gR2, captures DDLs as well

# **PL/SQL Native Compilation**

- $\bullet$  PL/SQL can be compiled two ways:
	- *Interpreted*, resulting in m-code, which only the PL/SQL compiler can interpret
	- *Native*, which creates a C-code from PL/SQL, which is then stored as an O/S resident library
- $\bullet$ Faster for non-data portions
- $\bullet$ Requires C library
- $\bullet$ Usually not available in production systems

# **11g Way**

SQL> alter session set plsql code type = native; SQL> alter procedure p1 compile;

- $\bullet$ C-complier is built into the database
- $\bullet$ Compilation Time (plsql\_optimize\_level=2)

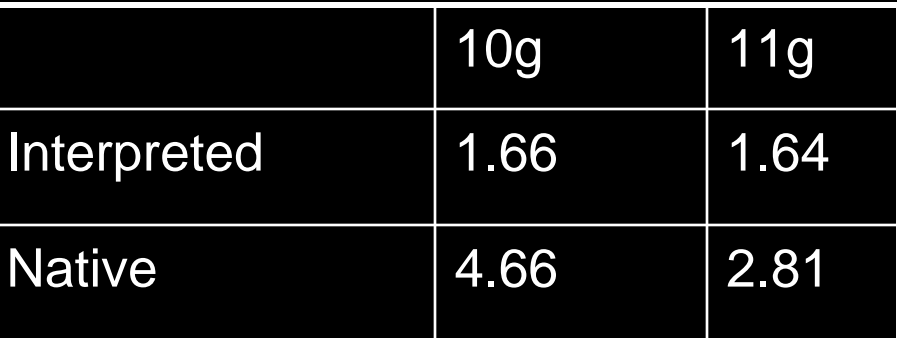

 $\bullet$  Computation intensive code will benefit. Data manipulation code will not.

# **Caching**

- $\bullet$  Query is often executed on tables that do not change much.
- $\bullet$ **Typical Solution: Materialized Views** 
	- Results are already available; no need to re-execute the query
	- –Results could be stale; not updated unless refreshed
	- – Underlying data doesn't change; but MV doesn't know that, unless fast refresh
- $\bullet$ Not practical

#### **Result Cache**

- select /\*+ result\_cache \*/ …
- $\bullet$ The results of the query are stored in the SGA
- $\bullet$ Result Cache – a new area in SGA
- result\_cache\_max\_size states the size of RC
- $\bullet$ The query executes as usual if the cache is not found
- The cache is refreshed automatically when the underlying data changes
- $\bullet$ In 11gR2, a table can be tagged to be result\_cache

# **DDL Waits**

- $\bullet$  Session 1:
	- update t1 set  $coll = 2$ ;
- $\bullet$ Session 2:

alter table t1 drop column col2

\*

ERROR at line 1:

ORA-00054: resource busy and acquire with NOWAIT specified or timeout expired

- $\bullet$ In a busy system you will never get the exclusive lock.
- $\bullet$  In 11g alter session set ddl lock timeout = 15;
- $\bullet$  This will make the session wait for 15 seconds before erroring with ORA-54.

# **Trigger Execution**

...

- You have 3 pre-insert triggers tr1, tr2 and tr3.
- $\bullet$ How do you make sure they fire in that sequence?
- $\bullet$  You can, now in 11g. create trigger tr3 before insert on TableName follows tr2 begin extensive and the set

#### **Case Sensitive Passwords**

- 11g compliant password allows you differentiate between "tiger" and "TIGER"
- Init Parameter sec\_case\_sensitive\_logon = true enables it
- $\bullet$ Dynamic – ALTER SYSTEM SET …

# **Upgrade Advice**

- 1. Use snapshot standby to test your upgrade process
- 2. Use Workload Capture in 10g and replay in snapshot standby
- 3. Modify parameters, replay and modify: repeat until you get it right
- 4. Use SQL Performance Analyzer to test the handful of errant queries
- 5. Use SQL Baselines to fix them

 $\bullet$  All the concepts are described in detail in the OTN series: http://www.oracle.com/technology/pub/articles/oracle-database-11g-topfeatures/index.html

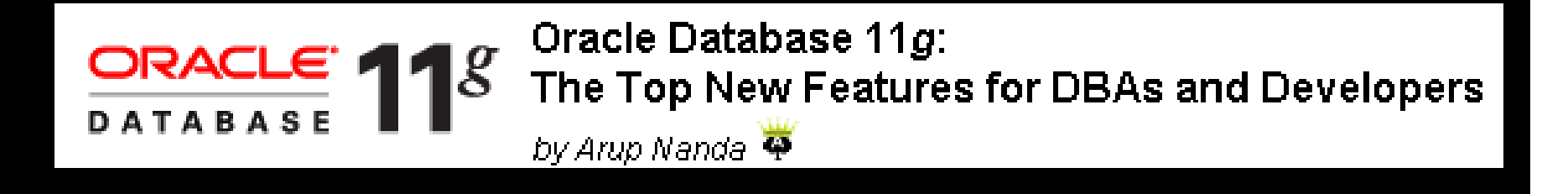

# *Thank You!*